# <span id="page-0-0"></span>Part IV

# [Functions](#page-0-0)

Philip Blakely (LSC) **C++** [Introduction](#page--1-0) 112/385

重

メロト メ御 トメ ヨ トメ ヨ ト

# <span id="page-1-0"></span>**Outline**

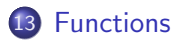

- [Passing by value and reference](#page-6-0)
- [More on function parameters](#page-12-0)
- [Const and Static](#page-16-0)
- **[Enumerations](#page-21-0)**
- [Vectors, arrays and pointers](#page-24-0)

4 0 8

∋ x k œ.

# Functions

- A vital part of many programming languages is the use of functions
- These are fairly similar to mathematical functions
- Given a set of inputs, the function will produce a result
- The output of the function should not depend on any previous calls that have been made to it.
- The inputs to a function are called "parameters"
- The ouput from a function is called its return value.

### Functions

- Every C++ function has a return-type
- This may be void implying nothing to return
- Functions cannot be declared inside another function.

```
double quadraticSoln(double a, double b, double c){
  return (-b + sqrt(b*b - 4*axc)) / (2*a);}
void printDouble(int x){
  std::cout \ll "Twice " \ll x \ll " is " \ll 2*x \ll std::endl;
}
int main(void){
  double x = \text{quadraticSoln}(1, -3, 2);printDouble(5);
  return 0;
}
```
4 0 8

**Graduate** 

## Functions ctd

#### A function can have multiple return points:

```
double quadraticSoln(double a, double b, double c){
  if( fabs(a) < 1e−8 ){ // it's a linear eqn
    return −c/b;
  }
  else{
    return (-b + sqrt(b*b - 4*axc)) / (2*a);}
}
```
and the function returns as soon as it reaches one.

4 0 8

- 4 B X

# <span id="page-5-0"></span>Recursive functions

• Recursive functions are permitted:

```
int factorial(int n){
  if( n > 1 ){
    return n * factorial(n−1);
  }
 else{
    return 1;
  }
}
```
is a valid function.

- A new copy of the function is placed on the stack for each iteration, with distinct local variables (if any).
- If infinite/high recursion occurs, then the computer may run out of stack space.
- The above is not a particularly good example of recursion use.

# <span id="page-6-0"></span>**Outline**

### **[Functions](#page-1-0)**

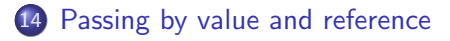

[More on function parameters](#page-12-0)

[Const and Static](#page-16-0)

#### **[Enumerations](#page-21-0)**

[Vectors, arrays and pointers](#page-24-0)

4 0 8

∋ x a ∋

# <span id="page-7-0"></span>Passing by value

• Parameters are passed to functions by value by default

```
int sum(int a, int b) {
 a += b;
 return a;
}
int main(void){
  int x = 3, y = 5;
  std::cout << "sum=" << sum(x, y) << " ";
  std::cout << "x=" << x << " y=" << y << std::endl;
  return 0;
}
```
will print

```
sum=8 x=3 y=5
```
i.e. the value of x has not been changed by sum().

- The value of x has been copied into the variable a
- This copy requires some work on the part of the computer.

イロト イ母 ト イヨ ト イヨ ト

# <span id="page-8-0"></span>Passing by reference

- Parameters can be made to be passed to functions by reference i.e. the function being called has a reference to the value that was passed, rather than a copy, potentially saving time.
- Passing a by reference from the previous example gives:

```
int sum(int \&a, int b) {
 a += b;
 return a;
}
int main(void){
  int x = 3, y = 5;
  std::cout << "sum=" << sum(x, y) << " ";
  std::cout << "x=" << x << " y =" << y << std::endl;
  return 0;
}
```
will print

```
sum=8 x=8 y=5
```
i.e. the value of x has been changed by sum().

• The variable a refers to the same locatio[n i](#page-7-0)[n](#page-9-0) [m](#page-7-0)[em](#page-8-0)[or](#page-5-0)[y](#page-6-0) [a](#page-12-0)[s](#page-5-0) [x](#page-11-0)

Philip Blakely (LSC) **C++ [Introduction](#page--1-0)** 120 / 385

# <span id="page-9-0"></span>Pass-by-reference

#### Further example of passing by reference

```
void doubleMe(int& x){
  x * = 2:
}
int main(void){
  doubleMe(5); // Won't compile: can't take reference of "5"
  int q = 5;
  doubleMe(g); // Will compile
  std::cout << g << std::endl; // Will output 10
  return 0;
}
```
4 0 8

**Graduate** 

## <span id="page-10-0"></span>Notes on pass-by-reference

- Passing by value is usually preferred
- With pass-by-reference, a function call may alter the value of a variable, which is not evident from looking at the function-call alone
- Pass-by-reference can cause non-obvious aliasing:

```
int f(int \& a, int \& b)a += 1;b += 1;
  return a + b;
}
int x = 5;
int y = f(x, x); // y == 14
```
Pass-by-reference is useful in two main cases:

- When a function needs to return more than one value (e.g. its function is to update a variable and return an error-code)
- When the object being passed is expensive to copy (in which case a const int& x should be used instead - [see](#page-9-0) [la](#page-11-0)[t](#page-9-0)[er\)](#page-10-0)[.](#page-11-0)  $\Omega$

Philip Blakely (LSC) **C++ [Introduction](#page--1-0)** 122 / 385

## <span id="page-11-0"></span>l-values and r-values

- An l-value is roughly "something that exists in memory", i.e. it can have its reference taken
- The name l-value comes from being on the left-hand-side of an assignment
- An r-value is an expression that does not exist in a named memory location

It may be a literal value (e.g. 5), or the result of an operation (e.g.  $x + y$ ), or the result of a function (e.g.  $f(x)$ )

The name r-value comes from being on the right-hand-side of an assignment

# <span id="page-12-0"></span>**Outline**

### **[Functions](#page-1-0)**

- [Passing by value and reference](#page-6-0)
- 15 [More on function parameters](#page-12-0)
- [Const and Static](#page-16-0)

#### **[Enumerations](#page-21-0)**

[Vectors, arrays and pointers](#page-24-0)

4 0 8

∋ x a ∋

# Default function parameters

It is possible to have default values for function parameters:

```
int sumNos(int a, int b=2, int c=3) {
  return a + b + c;
}
std::cout \ll sumNos(1, 3, 5) \ll sumNos(1,3) \ll sumNos(1) \llstd::endl;
```
will output "976" because the non-specified values are filled in by default.

4 0 F

4 E X 4 E X

# Default parameters ctd

- Default parameters must always come at the end of the parameter list
- If one default parameter is specified, then all default parameters before it must also be specified

```
int f(int a=0, double b, double c){ // Compile−error
}
double q(int a, double b=0, double c=1)// Code here
}
g(3, 2); // Always means a=3, b=2
g(3, 0, 2); // Only way to set c=2, even though b takes its
   default value
```
4 0 F

14 B X 4 B X

# Function prototypes

If we have mutually-dependent functions f and g, each of which may call the other, then we need to do the following:

```
int f(int); // Function declaration
int g(int); // Function declaration
// Function definition
int f(int x) {
 // Computation requiring g to be called
}
// Function definition
int q(int y)}
 // Computation requiring f to be called
}
```
- We assume that infinite recursion will not result
- In order that each function knows what sort of function the other is, each function has to have been declared before it is called, but not necesarily defined. 4 0 8  $200$

# <span id="page-16-0"></span>**Outline**

### **[Functions](#page-1-0)**

- [Passing by value and reference](#page-6-0)
- [More on function parameters](#page-12-0)
- 16 [Const and Static](#page-16-0)

#### **[Enumerations](#page-21-0)**

[Vectors, arrays and pointers](#page-24-0)

4 0 8

 $\rightarrow$ œ.

### Const-ness

Variables can also be declared const i.e. they cannot be changed after their creation.

```
const int a = 5;
a = 6; // Will cause compile failure
const int b; // Will cause compile failure − uninitialized
```
- Useful for guarding against programmer-error
- Note that const int  $x = 8$ ; means that x is an l-value, but is not modifiable because it is const

4 0 8

# Const function parameters

- One of the reasons for using pass-by-reference was that copying an object was expensive.
- In order to reduce the potential for unintended altering of such an object, the following is common:

```
int f(const MyLargeObject& a){
// Use a but don't alter it
}
```
- Thus, the expense of copy is (usually) avoided, and the function is prevented from changing it.
- The compiler *may* make a copy if it wishes, but need not do so.
- This also indicates to another programmer that the function *does* not change non-static members of **a** at all (without having to read the function in detail).

4 0 8

ほん イヨト

# Static variables

- Ideally, the result of a function should be independent of any previous calls to that function
- However, there are cases when the internal workings of a function might depend on previous calls
- The static keyword causes the variable's value to persist between function calls
- The variable is only initialised the first time it is seen.
- (Care should be taken for threaded applications; static is not thread-safe).

# Static variable example

```
double f(double x) \frac{1}{2} // x assumed +ve
  static double previousX = -1;
  static double previousAnswer = 0;
  if( previousX == x) {
    return previousAnswer;
  }
  // Expensive calculation
  previousX = x;
  previousAnswer = result;
  return result;
}
```
- The above code implements a simple caching optimization.
- If the same value is passed to the function multiple times, the calculation is only carried out the first time.
- This does not contradict the idea that a function should be independent of its parameters; the result remains the same, even if the computation performed is different.

 $\mathbb{R}^n \times \mathbb{R}^n \xrightarrow{\sim} \mathbb{R}^n \times \mathbb{R}^n \xrightarrow{\sim} \mathbb{R}^n \xrightarrow{\sim} \mathbb{R}^n$ 

( □ ) ( <sub>○</sub>

# <span id="page-21-0"></span>**Outline**

### **[Functions](#page-1-0)**

- [Passing by value and reference](#page-6-0)
- [More on function parameters](#page-12-0)
- [Const and Static](#page-16-0)

#### 17 [Enumerations](#page-21-0)

[Vectors, arrays and pointers](#page-24-0)

4 0 8

∋ x a ∋

#### Enums

- Suppose you have three options for an ODE solver: Euler, RK2, and RK4.
- How can you store this choice in a variable?
- Could use a coding scheme:  $0 \implies$  Euler,  $1 \implies$  RK2,  $2 \implies$ RK4
- This relies on you (and later users of your code) remembering the scheme and sticking to it
- Could define global variables int Euler = 0 etc.
- None of these prevent int myScheme = 3; though

### <span id="page-23-0"></span>Enums ctd.

• Solution is to use an enumeration: Similar to a coding scheme, but now enforced by compiler.

enum class ODEsolver {Euler, RK2, RK4};

```
ODEsolver mySolver = ODEsolver::Euler;
mySolver = 2; // Compile−time error
```

```
void useSolver(ODEsolver, double*);
useSolver( mySolver, data );
```
- $\bullet$  ODEsolver is now a new type, with all C++ type-safety features attached.
- i.e. an int cannot be converted to an enum.

4 0 8

Brath

# <span id="page-24-0"></span>**Outline**

## **[Functions](#page-1-0)**

- [Passing by value and reference](#page-6-0)
- [More on function parameters](#page-12-0)
- [Const and Static](#page-16-0)

#### **[Enumerations](#page-21-0)**

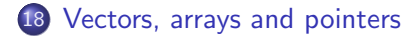

4 0 8

∋ x k œ.

### <span id="page-25-0"></span>Vectors - std::vectors

```
C++ has a std::vector (use #include <vector>)
```

```
std::vector<int> a(100);
for(size_t i=0 ; i < a.size() ; i++){
  a[i] = i:
}
std::vector<int> b(200);
for(size_t i=0; i < b.size(); i++){
 b[i] = a[i/2] + i;}
```
- A std::vector is always indexed from zero up to size()-1.
- Memory is freed automatically when vector goes out of scope.
- Vectors can be passed to functions with little cost; data is not explicitly copied if passed constant-by-reference (see later)
- However, bounds checking is not done for  $\parallel$  access: a[100] = 0; // Will likely cause hard−to−trace error
- The following is available (at a slight computational cost): a.at(100) = 0; // Will produce use[ful](#page-24-0) [e](#page-26-0)[r](#page-26-0)[ro](#page-25-0)r[a](#page-24-0)[t](#page-31-0) [r](#page-23-0)[u](#page-24-0)[n](#page-31-0)[−](#page--1-0)[time.](#page--1-0)

Philip Blakely (LSC) and the control of this introduction 137 / 385

### <span id="page-26-0"></span> $C_{++}$  arrays

 $\bullet$  For small, fixed-size arrays, C++ has an explicit  $\text{std}$ : array type:

```
#include <array>
std::array<int, 5 > a = \{1, 4, 9, 16, 25\};
std::cout << a[0] << a[4] << std::endl;
a[3] = 5;
```
- Arrays are always indexed from zero.
- Array-size must be known at compile-time
- Arrays cannot be resized at compile-time (unlike a vector)
- No bounds checking is done
- Anything requiring large arrays or dynamic resizing should be done with heap allocation or std::vector

4 0 8

キスラメスライ

# Arrays ctd

#### • No bounds checking is done for arrays

```
std::array<int, 5> a;
a[0] = 6; // valida[3] = 3; // valida[-1] = 8; // invalid
a[5] = 9: \frac{\sqrt{7}}{10} invalid
```
- The third and fourth lines above will lead to either a seg-fault or undefined results (undefined behaviour).
- Arrays cannot have their size defined at run-time; the '5' must be known to the compiler.

4 0 8

4 E K 4 E K

# C-style arrays - a horrible warning

C++ inherited arrays from C

int a[5] =  $\{1, 4, 9, 16, 25\}$ ;

- You will often see these used in legacy C++ code, but you are strongly advised not to use them yourself.
- There are potentially confusing issues with passing this type of array to functions, the difference between this array and pointers, and with determining the size of the array at run-time.

# Passing arrays to functions

The syntax to pass an array to a function is:

```
int sum(std::array<int,10> a) {
// Code here
}
std::array<int,10> b;
int total = sum(b):
```
- but this causes the data to be copied.
- To allow the contents of the array to be altered within the function:

```
void f(\text{std::array}\langle \text{int}, 4 \rangle) b) {
  b[0] = 5;}
std::array<int, 4 > a = \{1, 2, 3, 4\};
f(a);
std:: cout \ll a[0]; // Prints 5
```
• The function parameter could be declared const, which would prevent this. イロト イ母 ト イヨ ト イヨ ト Philip Blakely (LSC) **C++ [Introduction](#page--1-0)** 141 / 385

# Two-dimensional arrays

Two-dimensional arrays can be achieved by:

```
std::array<std::array<int, 3>, 3> a;
a[2][1] = 1;
```
This will produce a constant-size 2D array in a contiguous block of memory.

4 0 8

# <span id="page-31-0"></span>**Matrices**

- As may already be obvious, C++ arrays are not easy to use for matrix operations.
- Possible libraries include:
	- BLAS Standardised C/Fortran specification for basic linear algebra functions
	- LAPACK Standardised C/Fortran interface for solving systems of linear equations, finding eigenvectors, etc.
	- Armadillo <arma.sourceforge.net> C++ interface for matrix operations - uses LAPACK as a back-end
	- Eigen <eigen.tuxfamily.org>  $C++$  interface for matrix operations - uses LAPACK as a back-end
- I have not had much experience with any of these, but believe they are fairly stable and should give good performance in general.
- A good implementation of BLAS/LAPACK should be used for preference, preferably tuned for your system, e.g. ATLAS.

K ロ K K 御 K K 君 K K 君 K …